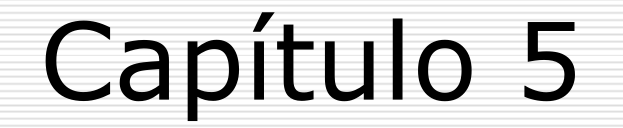

#### **Técnicas de Varreduras**

# O que é uma varredura ?

### Técnicas de Varredura

#### **Baseadas em portas**:

Em que o scanner se com porta com o um pseudo-cliente, identificando as **portas de serviços** ativos (**portas abertas**) em um determ inado host.

### Técnicas de Varredura

#### **Baseadas nos serviços**

#### Para levantam ento de dados mais específicos.

## Varreduras de portas clássicas

#### TCP connect

- $\Box$  TCP syn (conexão semi-aberta)
- **□ Baseadas na RFC 793 (não Microsoftware)**
- $\Box$  TCP Xm as Tree (árvore de natal)
- $\Box$  TCP null (varreduras nulas)
- Microsoftware e RFC 793
- UDP
- ACK
- TCP window
- $\Box$  TCP fin/ ack (fim de conexão)

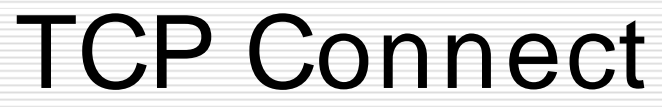

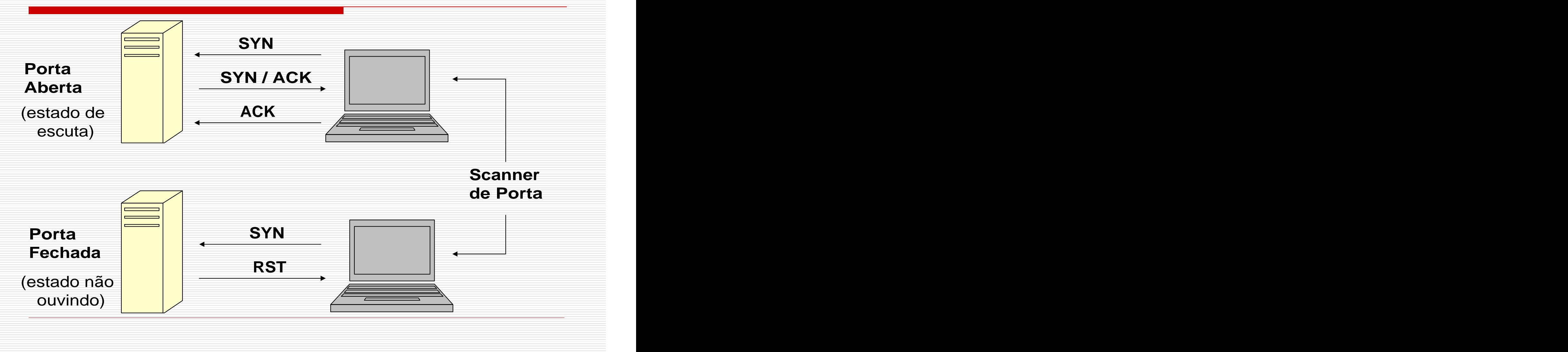

## TCP Connect

- □ Quase todos scanners de portas usam esse recurso.
- **□ Na prática, é um handshake para** cada porta definida na varredura.
- □ Um *handshake* demanda duas m ensagens TCP por porta.
- A varredura é facilm ente detectável.
- **□ Não é preciso nenhum privilégio** especial.

TCP Connect

□ Uma mensagem SYN é enviada.

Se a **porta estiver ( aberta) ouvindo com um serviço**, a conexão se sucederá.

Um **SYN é retornado** estabelecendo **o núm ero de sequência inicial**. Um **ACK** considera o **cam po num érico de confirm ação válido**.

## TCP Connect

Se a **porta estiver ( fechada) sem serviço ouvindo**, um a m ensagem **RST é retornada**, para **reiniciar o pedido de conexão**.

A máquina-alvo m ostrará um a conexão que falhou, porque a porta não está ouvindo, em estado de conexão.

## TCP Connect

#### □ Port Scanners

- Nm ap
- Am ap
- Blaster

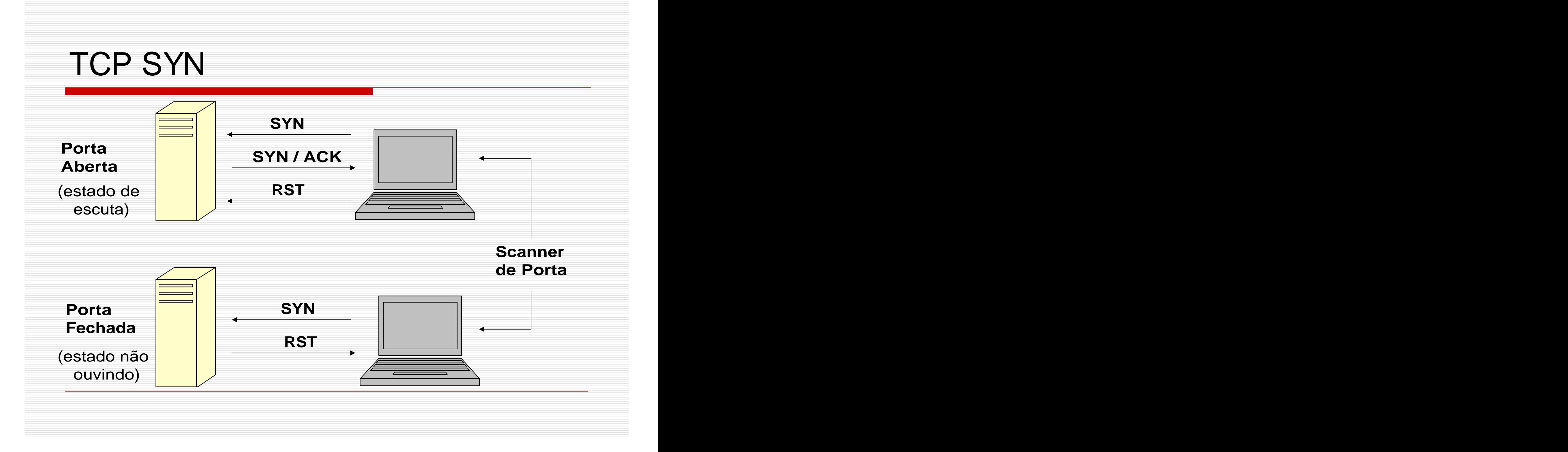

# TCP SYN

#### □ Técnica muito usada.

- $\Box$  O scanner envia uma mensagem SYN, como se estivesse pedindo uma conexão.
- **□ Uma resposta da máquina-alvo com** SYN/ ACK indica que a porta se encontra ouvindo, através de um serviço.

TCP SYN

**□ Um RST indica que a porta não está** ouvindo. O handshake é cancelado.

A técnica ser conhecida com o conexão sem i-aberta, pois a exploração não demanda um handshake com pleto.

# TCP SYN

#### **Nm ap** usa essa lógica.

- **□ Mas, é com um encontrarmos** scanners m al escritos que não enviam o RST após o SYN/ ACK.
- É com o se o scanner não tivesse recebido o SYN/ ACK.
- $\Box$  Isto motiva o scanner a realizar uma segunda mensagem RST.
- Dem anda privilégio de root.

# TCP SYN

#### □ Port Scanners

- **Netstat** (Windows)
- **Netcat**
- **Am ap** (ideal para leitura de banners)
- **Blaster**
- **Hping2**
- **Nm ap** (pode ser com binado com o **Am ap**)

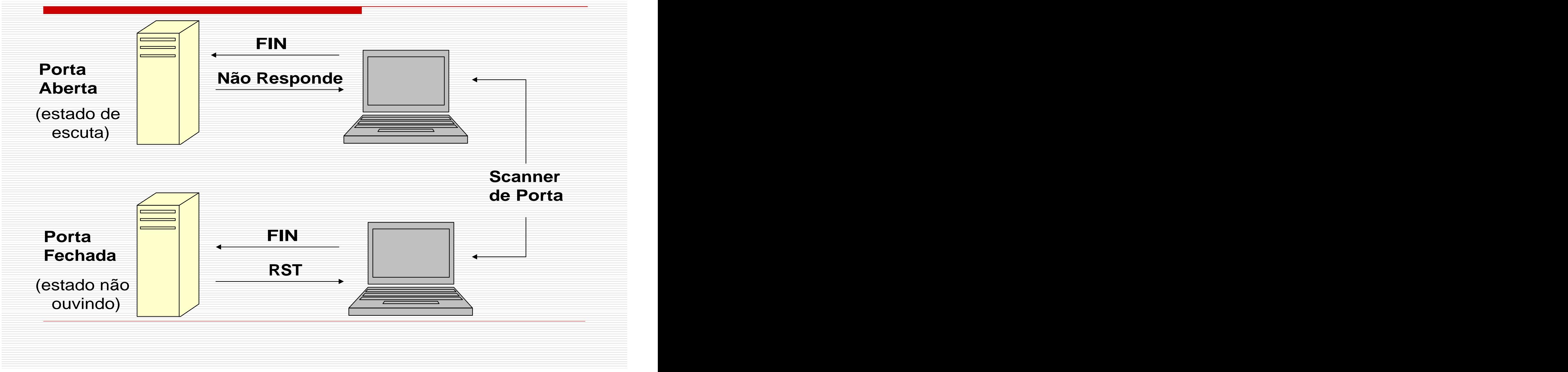

Com **portas fechadas** (sem serviço), ao receberem **TCP FI N**, ou m ensagem com prioridade **TCP FI N/ URG/ PSH**, ou m ensagem **TCP NULL** (sem nenhum flag ativo), o host-alvo responde com um **TCP RST**.

Quando a **porta estiver aberta ( existe serviço)** , eles são ignorados. **O hos- alvo não responde**.

□ O scanner não recebe nenhuma resposta, **pois não podem pertencer a nenhum a conexão estabelecida**.

**□ Convém que um IDS na máquina**alvo, possa identificar varreduras baseadas na RFC 793.

**□ Se um IDS só identifica varreduras de** início de conexão (TCP Connect e TCP SYN), a técnica RFC 793 passa despercebida.

□ Não funcionam em pilhas TCP/IP Microsoftware, pois essas não seguem a RFC 793.

Pilhas **TCP/ I P Microsoftw are respondem com TCP RST** , tanto para **portas abertas**, com o para **portas fechadas**, com o segue:

### Varreduras baseadas na RFC 793 em pilhas TCP/IP Microsoftware

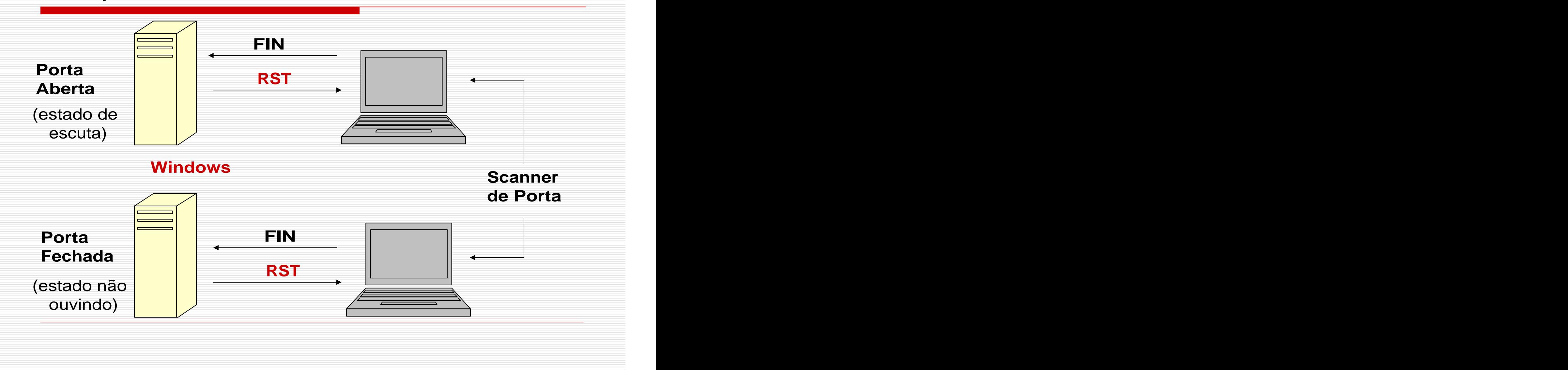

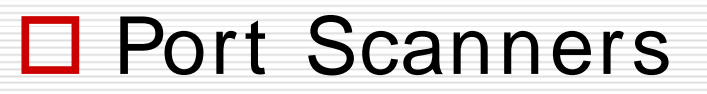

- Hping2
- Nm ap

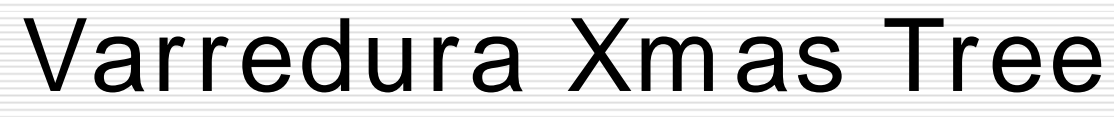

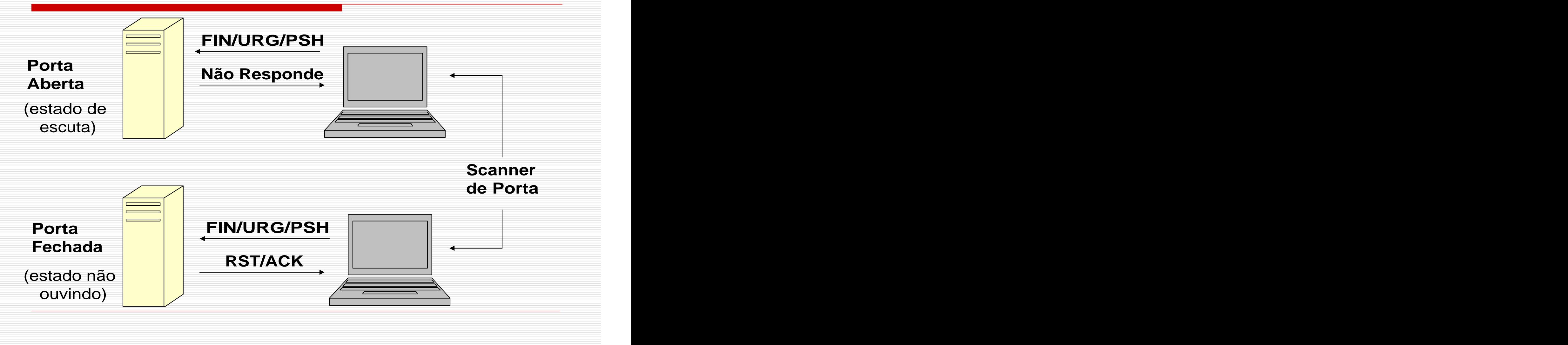

## Varredura Xm as Tree

#### □ Equivale a TCP FIN.

#### Com **portas abertas** (com serviço), e mensagem com prioridade **TCP FI N/ URG/ PSH**, o host-alvo **não responde**.

### Varredura Xm as Tree

Com **portas fechadas** (sem serviço), e mensagem com prioridade **TCP FI N/ URG/ PSH**, o host-alvo responde com um **TCP RST**.

## Varredura Xm as Tree

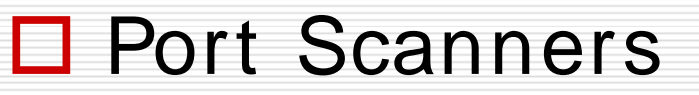

- Hping2
- Netstat
- Nm ap

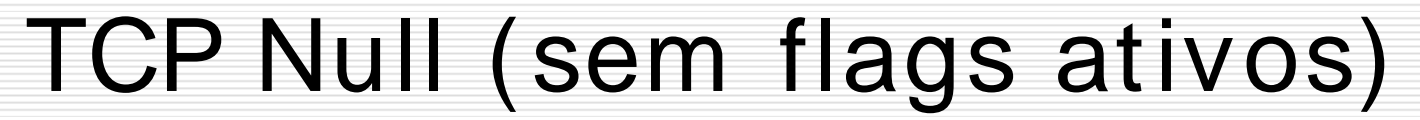

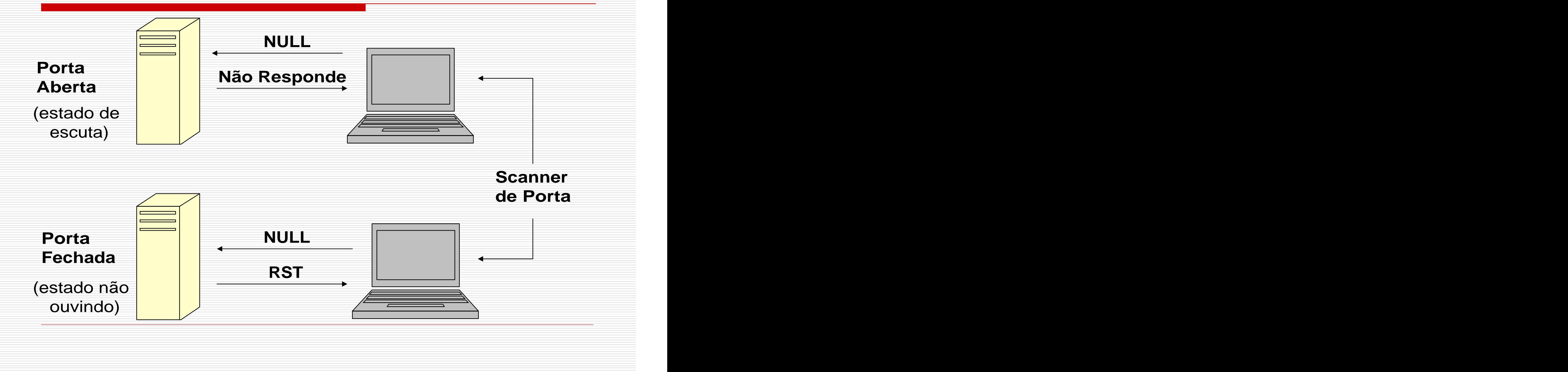

# TCP Null (sem flags ativos)

#### □ Equivalente a TCP FIN.

#### Tem -se resposta **TCP RST** para **portas fechadas**.

#### **Não se tem resposta** para **portas abertas**.

## TCP Null (sem flags ativos)

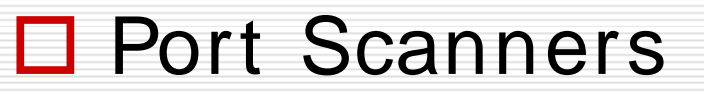

- Hping2
- Netstat
- Nm ap

## Microsoftware e a RFC 793

## Varredura ACK

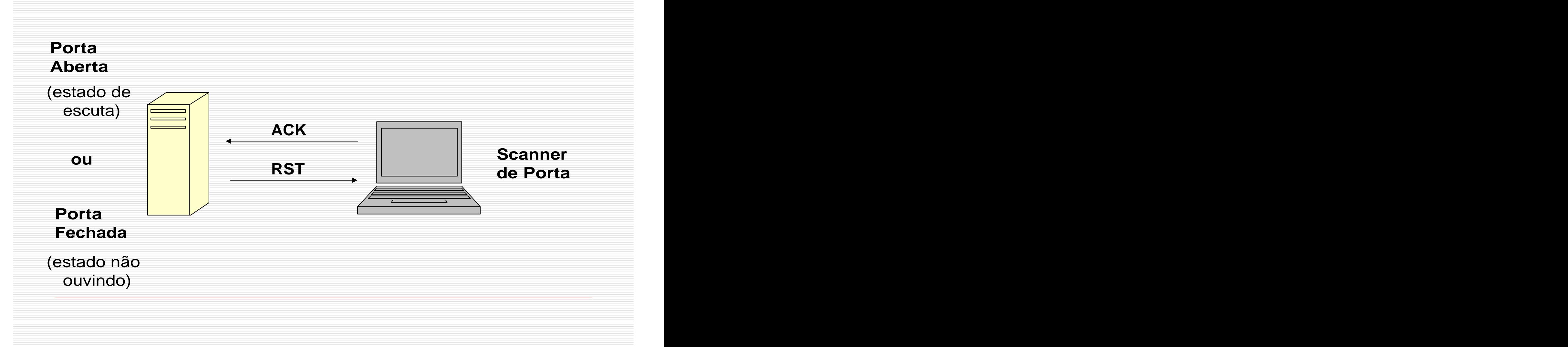

## Varreduras ACK (continuação)

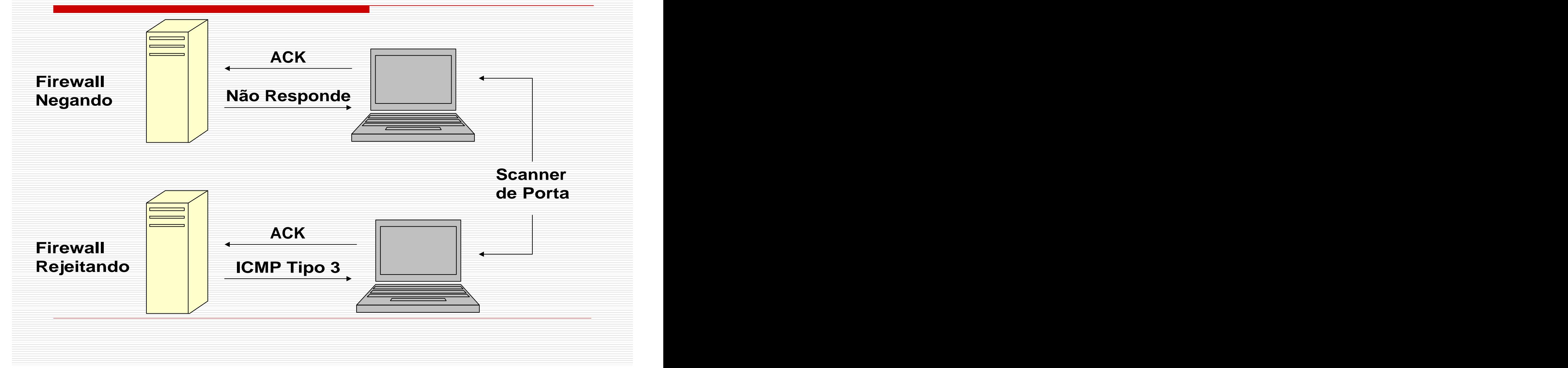

## Varreduras ACK

□ Técnica usada para identificar Firewalls.

**□ Um TCP ACK, que não pertença a nehuma** conexão estabelecida, é gerado pelo scanner.

**□ Se um RST é devolvido pela máquina-alvo,** tanto em uma porta aberta com em uma fechada, as portas são classificadas com o não tendo Firewalls.

## Varreduras ACK

□ Sendo um ICMP 3 ou nenhuma resposta é devolvida, é assum ido que as portas são filtradas, ou seja existe Firewall.

**D** Port Scanner Hping2

Exem plo: > hping2 ip.ip.ip.ip **– ack** –p < porta aberta ou fechada> -c 3

## Varredura TCP Window

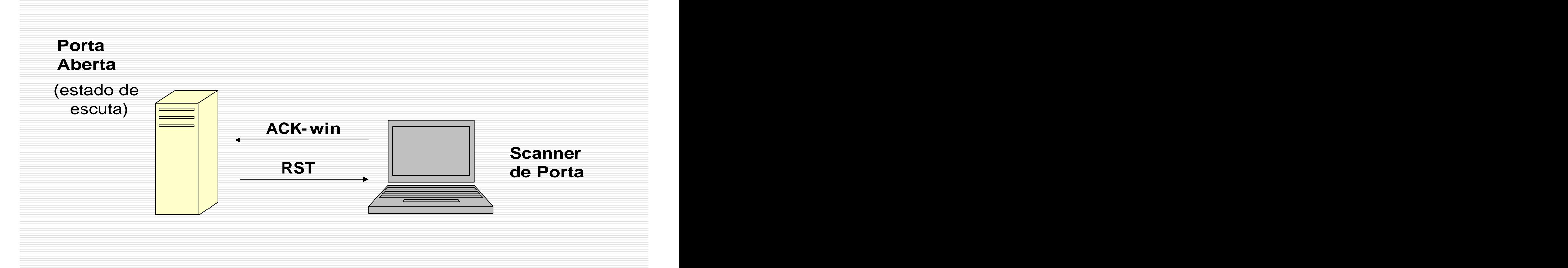

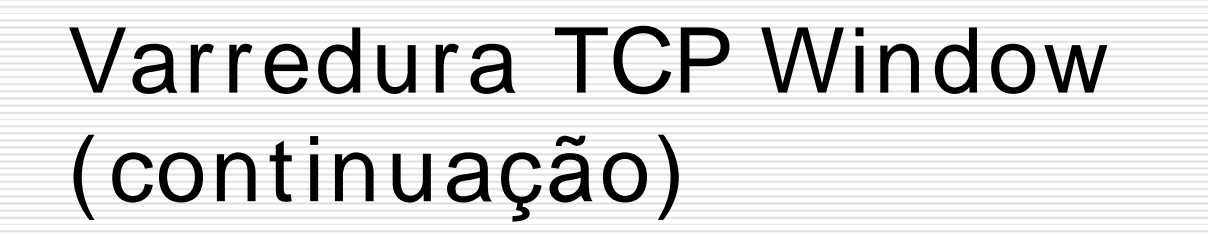

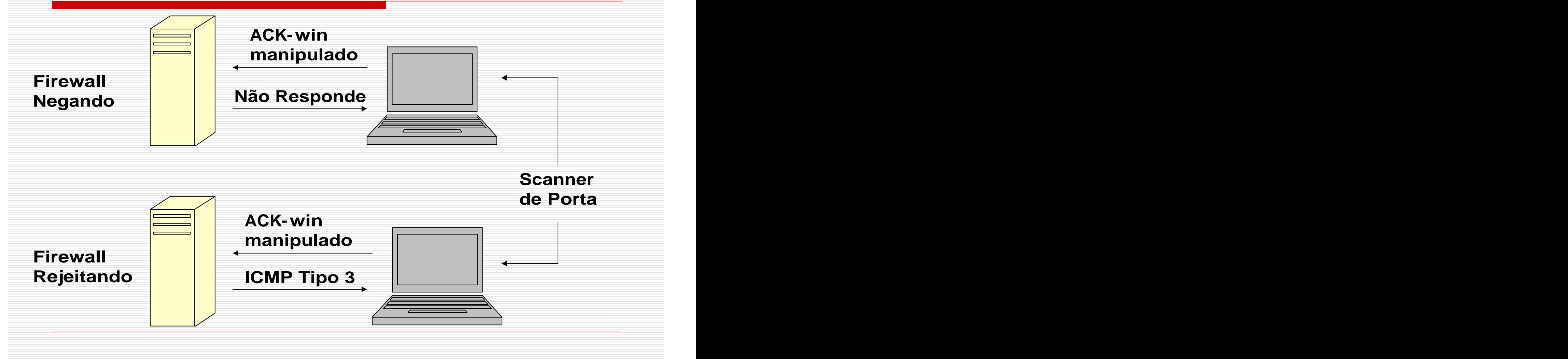

## Varredura TCP Window

□ Técnica avançada.

 $\Box$  Tem como objetivo identificar portas protegidas por Firewall, e não portas abertas com outros serviços.

Nm ap envia ACK-win. Voltando **RST**, **a porta não está filtrada**.

## Varredura TCP Window

#### **Não tendo resposta** ou **voltando I CMP 3** , a porta está filtrada e assim existe Firewall.

**D** Por Scanner

- Nm ap

Exem plo: > nm ap **– sW** ip.ip.ip.ip

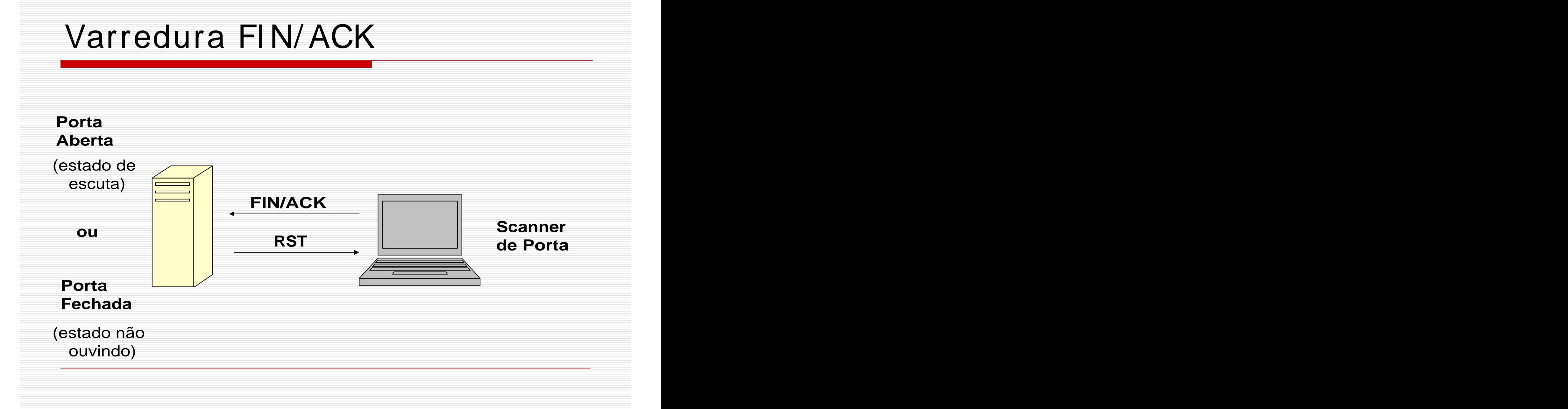

### Varreduras FIN/ ACK (continuação)

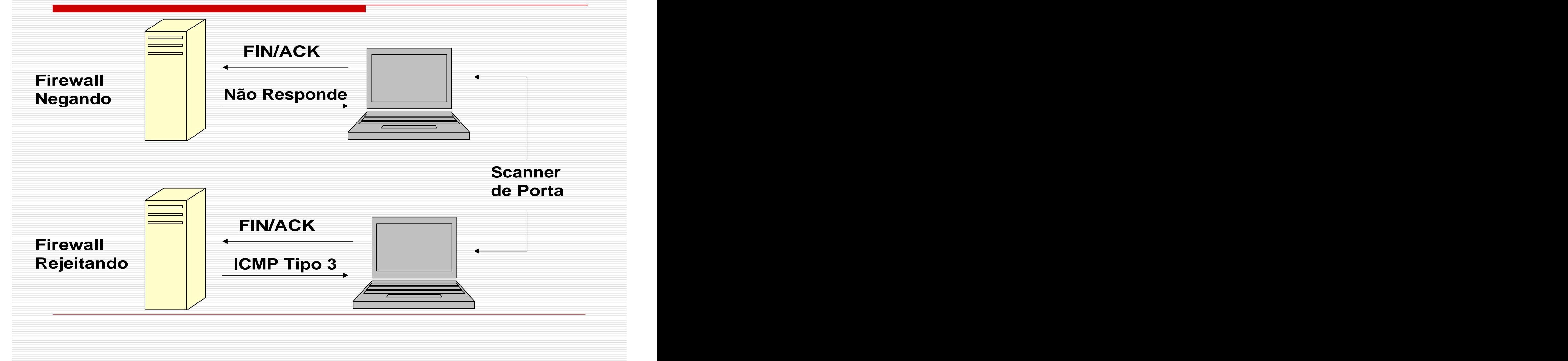

## Varreduras FIN/ ACK

- □ Forma de identificar um Firewall.
- Bit FIN ativo.
- □ Comportamento similar à varredura ACK.
- □ Port Scanners
	- Hping2
	- Nm ap
	- Exem plos:

hping2 ip.ip.ip.ip –fin –ack –p < porta aberta ou fechada> -c 3

nm ap –sM ip.ip.ip.ip

□ Enganar um scanner como o Nmap.

Se **Nm ap receber um TCP RST** com o resposta, ele envia dois pacotes.

**□ Para esses dois pacotes enviados, Nm ap assum e que a porta não está filtrada**.

#### Se **Nm ap recebe I CMP 3** com o resposta, ele **assum e que a porta é filtrada por um Firew all** que rejeita pacotes.

Se **Nm ap não recebe nenhum a resposta**, ele envia m ais quatro pacotes e, não obtendo nenhum a resposta, **ele assum e a porta com o filtrada**.

Definindo-se um a **política para o firew all**, em que a porta 22 som ente aceite conexões IP já pré-definidas, qualquer outro pacote IP será rejeitado.

Na política, definim os **o firew all não rejeitar pacotes com I CMP** (não responder com I CMP), **m as com TCP RST**.

 $\Box$  sto, faz com que seja gerado um **falso negativo**, ou seja, uma inform ação tal que, a ocorrência existe, m as não é identificada (**o Firew all existe, m as o Nm ap não o vê**).

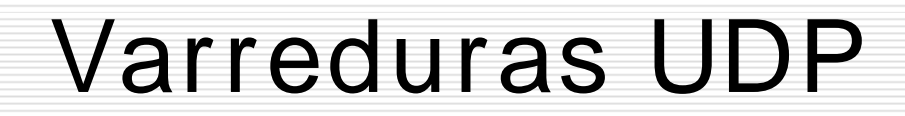

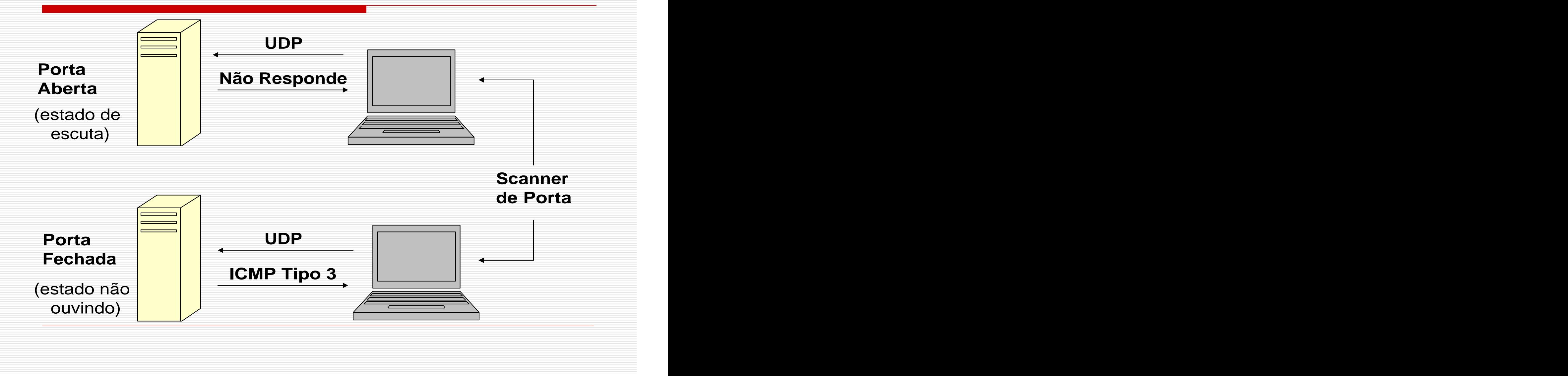

### Varreduras UDP

- □ Técnica que descobre os serviços UDP ativos, ou seja, as portas UDP abertas em um host.
- Datagram as de 0 bytes são em itidos a cada porta da m áquina-alvo.
- Se um datagrama chega em uma porta fechada, a m áquina-alvo devolve um a m ensagem de erro I CMP 3. Caso não retorne nada, supõe-se que a porta é aberta.

## Varreduras UDP

#### □ Port Scanners

- Netstat
- Hping2
- Nm ap

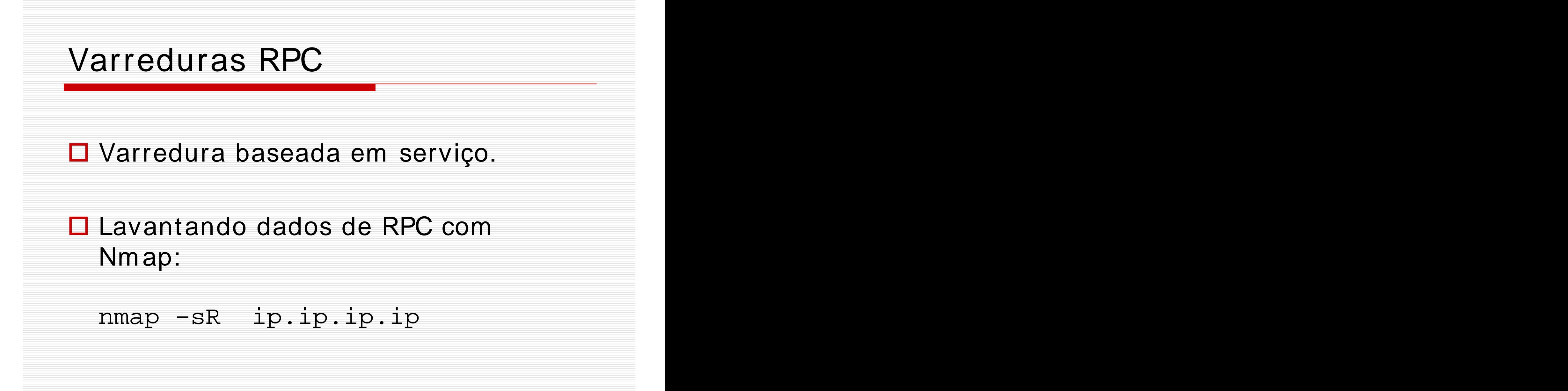

### Varredura Bounce

**□ Técnica que consiste em utilizar um** serviço de um determinado host para levantar inform ações sobre outros serviços.

### Varreduras baseadas no Cabeçalho do Protocolo IP

# Varreduras ICMP e Discovery

#### Formas de Furtivas de Varreduras

### Varreduras Furtiva Temporizadas

- □ Tam bém conhecida com o "Slow Scan".
- **Temporiza** o envio de pacotes.
- Obtidas através do **Nm ap** com a opção -T.
- **□** Tipos de Varredura:

## Métodos de Varreduras Furtivas

#### **FTP Bounce** / **Proxy Bounce**

- **I P Decoy**  $\Box$
- Port Decoy and the set of the set of the set of the set of the set of the set of the set of the set of the set of the set of the set of the set of the set of the set of the set of the set of the set of the set of the set o П
- Randon Port **Executive Contract Contract Contract Contract Contract Contract Contract Contract Contract Contract Contract Contract Contract Contract Contract Contract Contract Contract Contract Contract Contract Contract C**
- Slow Scan **Superior Scan** Slow Scan **Slow Scan**
- Coordinated
- Fragmenting and the state of the state of the state of the state of the state of the state of the state of the  $\Box$
- **Spoofing** / **Sniffer**
- **D** Multiprocessing
- Stateless and the state of the state of the state of the state of the state of the state of the state of the state of the state of the state of the state of the state of the state of the state of the state of the state of

#### **Servem para I ntrusões.**

### Varreduras Furtiva Temporizadas

#### □ Tipos de Varredura:

### Enumeração de informações em serviços

- SMTP scan and the state of the state of the state of the state of the state of the state of the state of the state of the state of the state of the state of the state of the state of the state of the state of the state of
- SNMP scan and the state of the state of the state of the state of the state of the state of the state of the state of the state of the state of the state of the state of the state of the state of the state of the state of
- SMB scan and the scan service of the scan service of the scan service of the service of the service of the series of the series of the series of the series of the series of the series of the series of the series of the ser
- **□** Reverse I dent
- RPC scan and the scan service of the scan service of the scan service of the series of the series of the series of the series of the series of the series of the series of the series of the series of the series of the serie

## **Ferram entas de Ataque**

**□ Constrói-se ou escolhe-se as** ferramentas para a invasão.

### **□** Rootkits:

- Sniffer
- Trojan
- Backdoor
- LogClean

## Para concretizar um Ataque

**□** Instalação de Sniffers.

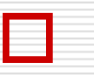

Técnicas de **Backdoor**.

**Apagam ento de rastros ou forjar logs**, elim inando o rastro do invasor ou dificultando a auditoria (CleanLogs).

#### **Ataques DoS**,

#### **Ataques DDoS**, **DRDoS**

### Ataques sem intrusão

#### $\Box$  Existem form as de ataque que não têm objetivos de intrusão.

#### Exem plos:

- Spam em servidores que perm item **relay** (retrasm issão).
- DoS, DDoS, DRDoS

### Ataques sem intrusão

Algum as supostas invasões ocorrem sem nenhum a intrusão no sistema.

□ Como nos casos de ataques de **entrada inesperada**.

## Para Auto-Monitoram ento

- Verificadores de Senha (**John the Ripper**),
- Auditoria de Segurança de Sistemas (**Nm ap**),
- **□ Scanner de Segurança para identificar** vulnerabilidades (**Nessus**).
- □ Firewalls, Web Proxy
- IDS de Host (**Tripw are**),
- IDS de rede (**Snort**)

## Melhor Proteção

Estabelecim ento de Políticas de Segurança.

**□ Informações Criptografadas em** protocolos (S/ MI ME, SSH, SSL, TSL, IPSec... ).

Redes Privadas Virtuais (VPN com SSL, IPSec)